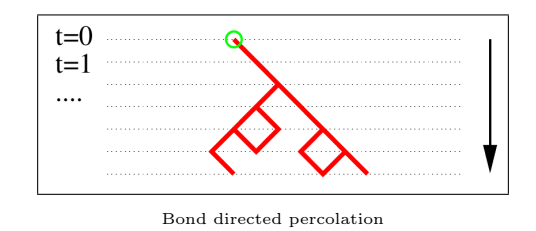

## Exercise 9.1: Numerical simulation of directed percolation (6P)

The aim of this exercise is to simulate a directed bond percolation process numerically. This can be done in  $Mathematica^{\circledR}$  (and we will use a Mathematica-like syntax here) but you are free to use any other programming language as well (such as Python or  $C_{++}$ ). However, you are requested to keep the code compact and understandable so that it can be corrected easily.

(a) Let S be a list of N elements  $S = \{s_1, s_2, \ldots, s_N\}$  representing the state of a horizontal row in a directed bond percolation process, where

$$
s_i = \begin{cases} 1 & \text{ if the site is occupied}/\text{active}/\text{wet}/\text{infected} \\ 0 & \text{ if the site is empty}/\text{inactive}/\text{dry}/\text{health} \end{cases}
$$

Write a function  $update[S, p]$  that returns the updated row according to the following update scheme:

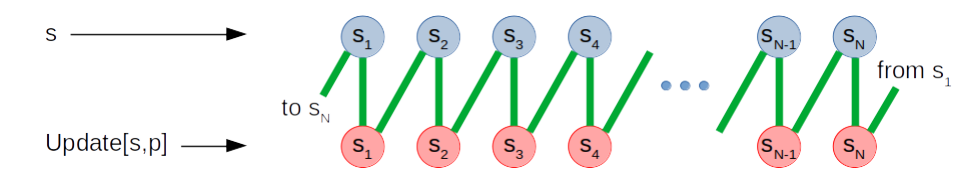

Here the green lines stand for bonds that are open with probability  $p$  and closed otherwise (compared to the lecture notes, the bonds are tilted to the left in order to realize the update on a single list). Note that the leftmost and the rightmost site are connected by a green line, implementing periodic boundary conditions. (2P)

- (b) Write another function that returns the density of active sites of the list  $S$ . (1P)
- (c) Perform a single run of the simulation at the critical point: Start the simulation with a fully occupied lattice  $S = \{1, 1, 1, \ldots, 1\}$  with  $N = 1000$  sites. Simulate the process for  $p = 0.6447$  over  $T = 1000$  time steps and plot the density doublelogarithmically as a function of time (for example using ListLogLogPlot).  $(1P)$
- (d) Compute the mean value of the density as a function of time averaged over  $M = 100$ stochastically independent runs (this can take several minutes) and plot the average double-logarithmically as a function of time. (1P)
- (e) Fit the function  $\rho(t) = At^{-B}$  to the average data obtained in (d) estimating the constants A, B. Hint: In Mathematica<sup>®</sup> you can simply use the tool FindFit. (1P)

## EXERCISE 9.2: DP MEAN FIELD APPROXIMATION (6P)

In the mean field approximation of directed percolation (DP) extended by a term for diffusion, the density of active sites  $\rho(\mathbf{x},t)$  evolves according to the partial differential equation

$$
\dot{\rho} = \lambda \rho (1 - \rho) - \rho + D \nabla^2 \rho.
$$

- (a) Determine the homogeneous (space-independent) stationary (time-independent) density  $\rho_{stat}$  as a function of  $\lambda$ . Where is the critical point  $\lambda_c$ ? Test the solutions for stability by a stability analysis. (2P)
- (b) Find the exponent for  $\rho_{stat} \sim (\lambda \lambda_c)^{\beta}$  near the critical point. (1P)
- (c) At criticality  $\lambda = \lambda_c$  the homogeneous density  $\rho(t)$  decays as  $\rho(t) \sim t^{-\delta}$ . Compute the exponent  $\delta$ . (1P)
- (d) Show that the Greens function of the mean field equation at the critical point be written in the form

$$
G(\mathbf{x},t) = t^{-1}f(x^2/t).
$$

Hint: It is sufficient to derive an autonomous differential equation for  $f$ , you don't have to compute f explicitly. Restrict yourself to  $t > 0$  and ignore the scaling of the  $\delta$ -functions. (2P)

 $(\Sigma = 12P)$ 

To be handed in electronically until Wednesday, June 24, 2020, 12:00, on WueCampus according to our Corona guidelines on the web page cs.hayehinrichsen.de.